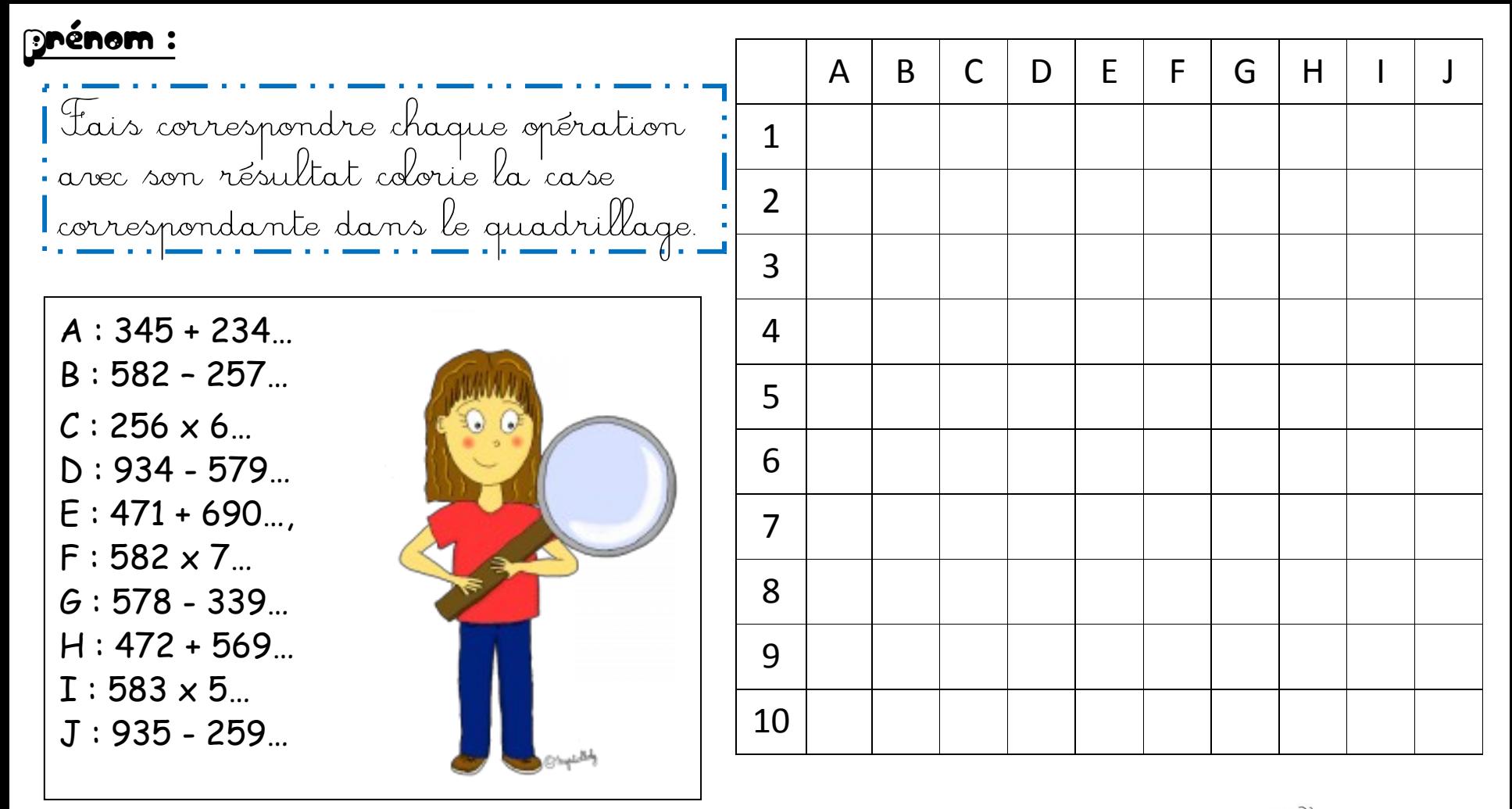

 $1: ... = 325$  $2: ... = 4074$  $3: ... = 676$  $4: ... = 1536$  $5: ... = 1041$ 

 $6: ... = 355$  $7: ... = 1161$  $8: ... = 2915$  $9: ... = 579$  $10: ... = 239$ 

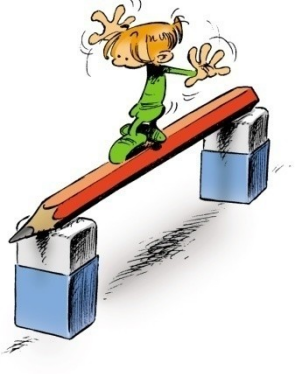

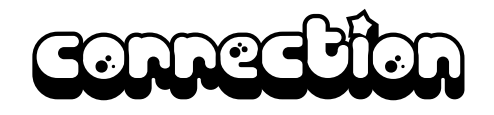

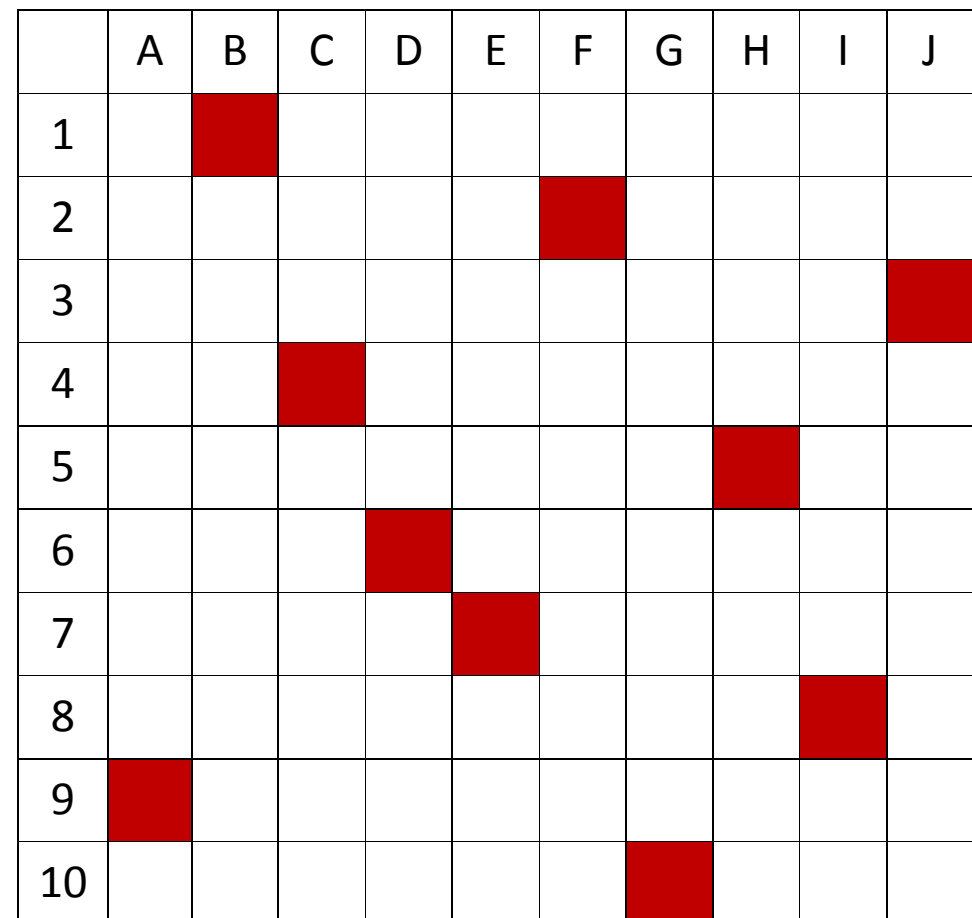